# **DISEÑO E IMPLEMENTACIÓN DE CONTROLADORES DIFUSOS APLICADO A LOS PROCESOS DE PRESIÓN Y FLUJO DEL LABORATORIO DE REDES INDUSTRIALES Y CONTROL DE PROCESOS DE LA UNIVERSIDAD DE LAS FUERZAS ARMADAS - ESPE EXTENSION LATACUNGA, INTEGRADOS POR UNA RED ETHERNET INDUSTRIAL.**

Alomoto L. Quimbita E.

*Departamento de Eléctrica y Electrónica de la Universidad de Las Fuerzas Armadas ESPE Extensión Latacunga, Ecuador*

# [luisiza1@yahoo.com](mailto:luisiza1@yahoo.com) [eric17\\_1990@hotmail.com](mailto:eric17_1990@hotmail.com)

**Abstract— Se presenta el diseño, implementación y validación de controladores difusos aplicado a dos procesos con tiempo de respuesta diferente (Presión y Flujo), en el laboratorio de Redes Industriales y Control de Procesos de la Universidad de las Fuerzas Armadas-ESPE extensión Latacunga, integrados por una red Ethernet, para lo cual se utilizó dos NI Single-Board RIO, donde se implementaron los dos algoritmos de control que operan autónomamente.**

**En la simulación fuera de línea se usa el software Matlab. Para el proceso de Presión se diseña un controlador PD Difuso más una acción integral, la arquitectura del controlador difuso consiste en dos entradas, error y la derivada del error, en donde el error cuenta con 5 conjuntos difusos, la derivada del error con 5 conjuntos difusos y la salida que es un voltaje para el actuador con 7 conjuntos difusos; Se usan 25 reglas y como método de defuzzificación se usa el Centroide. Mientras que para la planta de Flujo se diseña un controlador PID Difuso más una acción integral, la arquitectura del controlador difuso consiste en tres entradas, error, la derivada del error, y la integral del error, donde el error cuenta con 5 conjuntos difusos, la derivada del error cuenta con 5 conjuntos difusos, la integral del error con 5 conjuntos difusos y la salida que es un voltaje para el actuador con 5 conjuntos difusos. Se usan 125 reglas y como método de defuzzificación se usa el Centroide.**

**Los dos algoritmos de control son analizados con un control tradicional PID, y se nota un mejor desempeño de los controladores**  **propuestos para los dos casos. Además los procesos son integrados por una red que usa protocolo Ethernet, tanto la red como los controladores diseñados fueron validados, verificando su buen funcionamiento.** 

**Palabras claves— controladores difusos, dispositivo de control SB-RIO, módulo en tiempo real, algoritmo de control avanzado.**

### **I. INTRODUCCIÓN**

El presente proyecto tiene como finalidad el diseño e implementación de controladores difusos aplicado a los procesos de Presión y Flujo integrados por una red Ethernet.

La implementación de controladores avanzados es indispensable hoy en día para cubrir las necesidades que un proceso exigente requiere, uno de este tipo de controladores son de Lógica Difusa, por ende es necesario realizar el estudio para posteriormente proceder al diseño de estos que en este proyecto se implementaran a las estaciones de Presión y Flujo. Se integrará estos controladores por medio de una red de protocolo Ethernet esto principalmente para demostrar que los dispositivos usados fácilmente pueden formar parte de un sistema ya existente.

Se verificará la configuración de la red con el monitoreo de las variables existentes, desde una estación remota.

Este trabajo también busca comparar los controladores difusos simulados e implementados con los controladores tradicionales y establecer los beneficios que esto implica.

## **II. MARCO TEÓRICO**

## 1. **INTRODUCCIÓN**

Los controles tradicionales en la actualidad tienen aplicación efectiva en sistemas poco complejos de planta lineales o levemente nolineales o que no varíen en el tiempo. Lastimosamente en presencia de alguna de estas anomalías o complejidades los esquemas clásicos tienden a ser pocos efectivos y muy poco aplicables.

Con la necesidad de responder o controlar este tipo de procesos, la teoría de control y sistemas ha desarrollado varias soluciones con algorítmicas avanzadas que hoy en día se han implementado en la práctica. Estos desarrollos de denominan Controladores Avanzados.

#### **A. CONTROL POR LÓGICA DIFUSA O CONTROL DIFUSO**

Los controladores difusos simples por lo general se representan como se muestra en la fig.1.

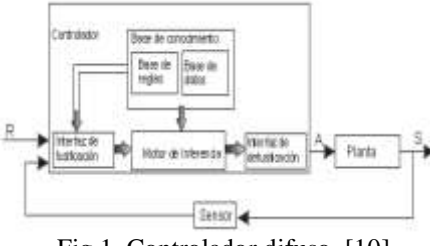

Fig.1. Controlador difuso. [10]

El controlador de lógica difusa (Fuzzy Logic) es un tipo de razonamiento que viabiliza llevar al plano cuantitativo hechos descritos en forma vaga o aproximada tales como "Temperatura de horno alrededor de 200ºC" o "Válvula medio cerrada". Y si estas son capaces de ser asociadas mediante reglas de control, entonces su relación puede ser establecida como un Controlador Difuso o "Fuzzy" la misma que tiene la capacidad de entregar valores numéricos a la salida.

La veracidad de los sistemas de control difuso radica en la simpleza de sus relaciones, que se basan en un argumento común, que la hacen muy descifrable a todo nivel. Además tiene la ventaja de que se puede emplear en un sistema multivariable, lineal, poco lineal y hasta nolineales.

Las primeras diferencias que se hacen evidentes entre los conjuntos clásicos y los conjuntos difusos son las siguientes:

- La función de pertenencia asociada a los conjuntos clásicos sólo pueden tener dos valores: 0 ó 1, mientras que en los conjuntos difusos pueden tener cualquier valor entre 0 y 1.
- Un elemento puede pertenecer a un conjunto difuso y simultáneamente pertenecer al complemento de dicho conjunto. Esto no es posible en los conjuntos clásicos, ya que constituiría una violación al principio del tercer excluido.

El control Difuso contra de 4 etapas principales las cuales son:

- Fuzzificación.
- Base del conocimiento.
- Motor de Inferencia.
- Defuzzificación.

### **1. Fuzzificación.**

En esta etapa se transforman los parámetros físicos de un sistema en variables difusas, donde a cada variable física se le asigna un grado de pertenencia en cada uno de los conjuntos difusos que se han considerado, mediante las funciones de membresía asociadas a estos conjuntos difusos.

### **2. Base del conocimiento.**

Consisten de dos componentes: una base de datos y una base de reglas del comportamiento del sistema. Las bases de datos contienen la definición lingüística de las variables tanto de entrada como de salida. Define la semántica de cada variable lingüística.

Las bases de reglas combinan uno o más conjuntos difusos de entrada, llamados antecedentes o premisas, y les asocian un conjunto difuso de salida, llamado consecuente o consecuencia.

Existen diversas formas de derivar las reglas, entre las que destacan las basadas en:

- **La experiencia de expertos y el conocimiento de ingeniería de control.** La base de reglas se determina a partir de observar y analizar la forma en que el operador maneja el sistema.
- **La modelación del proceso.** Los parámetros de la base de conocimiento se obtienen a partir de datos de entrada y salida del proceso.

## **3. Motor de Inferencia.**

La función del motor de inferencia se basa en dos aspectos importantes los cuales son analizar las reglas, de ser necesario aumentar nuevas y decidir el orden de ejecución de la inferencia difusa en la fig.2, se indica la secuencia de cálculos que realiza el motor de inferencia.

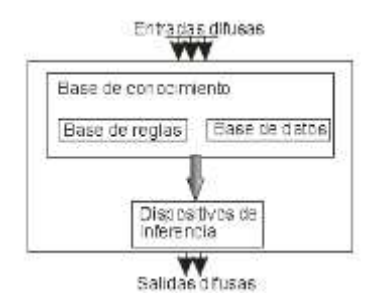

Fig. 2. Máquina de inferencia difusa [8]

## **4. Defuzzificación.**

Es el proceso inverso a la fuzzificación el cual transforma un conjunto difuso conformado por variables lingüísticas con sus concernientes grados de pertenencia, en un valor real es decir un número.

Para realizar esta tarea se utilizan diversos métodos:

- **Defuzzificación por el método del máximo (CoM).** Es el caso en donde la función característica del conjunto difuso tiene su máximo valor, tomando ese valor como salida.
- **Defuzzificación por el método del centroide o centro de área (CoG).** Se calcula el centro de gravedad del área limitada por la curva de la función de membresía.

 **Media de máximos (MoM).** La salida está definida por la ecuación 1, en donde  $\bar{v}$  es el valor medio de los puntos de máximo grado de pertenencia de la función de membresía.

$$
y^* = \frac{\sum_t^n \bar{y}t}{n}
$$
 Ec.2.

### **III. IMPLEMENTACIÓN**

### **A. Diseño del Algoritmo de Control Difuso para la planta de Presión**

Para el diseño del controlador difuso se tomó en cuenta el siguiente procedimiento:

**1.-** Como primer punto se selecciona el tipo de controlador difuso teniendo como opciones el método de Mamdami y el de Takagi-Sugeno-Kangla, la estrategia escogida en este proyecto es el método de Mandami asociada con principios PD (Proporcional, derivativo) más una acción integral a la salida del controlador difuso.

**2.-** Selección de las variables de entrada y salida del sistema. El sistema es de tipo MISO (Múltiples entradas, una salida), el mismo que cuenta con dos entradas y una salida; como entradas se tomó al error y a la derivada del error; en la fig.3, se muestra el diagrama de bloques del sistema.

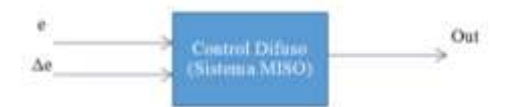

Fig.3. Diagrama de bloque del Control Difuso de la planta de presión Elaborado por: Alomoto, L. y Quimbita, E.

**3.-** El tercer paso consiste en la definición de los Conjuntos difusos y las funciones de pertenencia de los espacios de entrada y salida. Para este caso se utiliza los conjuntos difusos de tipo triangulares y trapezoidales por ser las más comunes y más sencillas de realizar sus cálculos en comparación a los otros tipos, dentro de los mismos existirá el respectivo solapamiento como la teoría de Mandami sugiere.

### **Funciones de Pertenencia de las entradas**

Para establecer los puntos de las funciones de pertenencia se toma en cuenta los rangos de medición de las entradas, en este caso el transmisor de corriente de la planta de presión envía señales que proporcionan al variar en el rango de 20 a 50 PSI.

Es así que las funciones de pertenencia del "error" se las diseño como se muestra la fig.4.

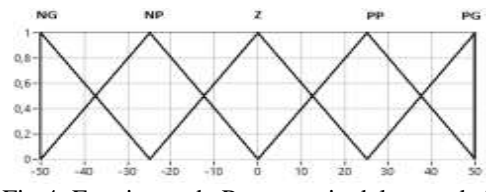

Fig.4. Funciones de Pertenencia del error de la Planta de Presión

Elaborado por: Alomoto, L. y Quimbita, E.

#### **Dónde:**

NG, Negativo Grande NP, Negativo Pequeño Z, Cero PP, Positivo Pequeño PG, Positivo Grande

Las variables "error" y "derivada del error" usan similares funciones de pertenencia, ya que varían dentro del mismo rango; en la fig.5, se muestra las funciones de pertenencia para la derivada del error.

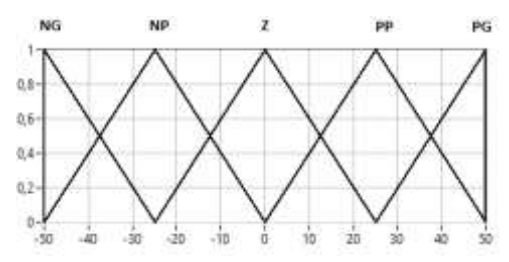

Fig.5. Funciones de Pertenencia de la derivada del error de la Planta de Presión. Elaborado por: Alomoto, L. y Quimbita, E.

#### **Dónde:**

NG, Negativo Grande NP, Negativo Pequeño Z, Cero PP, Positivo Pequeño PG, Positivo Grande

#### **Funciones de Pertenencia de la Salida**

La salida del Sistema difuso o CV (Variable Controlada), incrementa o decrementa conforme la PV (Variable del Proceso) llega a un SP (Set Point). En el diseño se optó por aumentar el número de funciones de pertenencia en el conjunto difuso ya que gracias a la función NM (Negativo Medio) y PM (Positivo Medio) disminuyó considerablemente el error en estado estable. Por lo tanto a la salida, tomando en cuenta la rapidez por interacción del controlador, el rango de variación de la salida es de -1 a 1

Para la salida del sistema se utiliza funciones de pertenencia triangulares como se muestra en la fig.6.

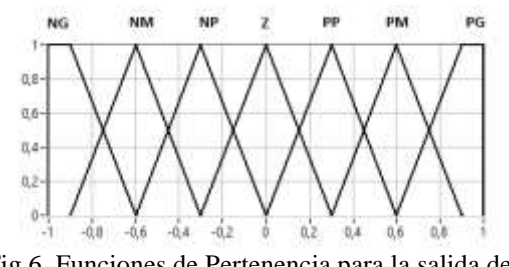

Fig.6. Funciones de Pertenencia para la salida del sistema difuso de la planta de Presión. Elaborado por: Alomoto, L. y Quimbita, E.

### **Dónde:**

NG, Negativo Grande NM, Negativo Medio NS, Negativo Pequeño Z, Cero PS, Positivo Pequeño PM, Positivo Medio PB, Positivo Grande

**4.-** A continuación se define las reglas para el controlador difuso con respecto a las variables de entrada y salida, en este punto es muy importante usar la FAM (Matriz de reglas difusas).

Se partió de conceptos básicos como:

- Si el error es positivo la salida es positiva.
- Si el error es negativo la salida es negativa.
- Si el error es cero la salida es cero.

A partir de estos conceptos se relaciona el error con la, para tener una salida deseada.

En la tabla 1, se tiene la FAM para la planta de presión.

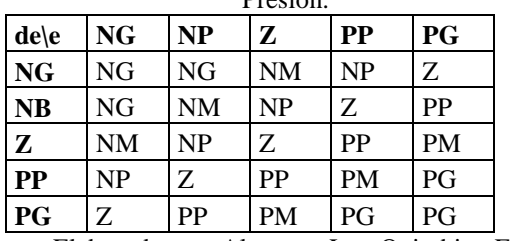

Tabla 1. FAM del Controlador de planta de Presión.

Elaborado por: Alomoto, L. y Quimbita, E.

**5.-** Para la obtención de la respuesta deseada se realiza un proceso inverso a la fuzzificación. Para realizar este proceso existen varios métodos, pero ninguno se considera más apropiado que otro, por este motivo el usuario puede elegir su método de acuerdo a los requerimientos que exige el sistema. Es así que en este sistema se eligió el método del Centro de gravedad por la razón de ser el más común, eficiente y el más utilizado en controles PID Difusos.

#### **B. Diseño del Algoritmo de Control Difuso para la planta de Flujo.**

Para el diseño del controlador difuso de la planta de flujo se tomó en cuenta el siguiente procedimiento:

**1.-** Al igual que el diseño de la planta de Presión como primer punto la estrategia de fuzzificación seleccionada para este algoritmo es la de Mandami con la diferencia que esta asocia principios PID (Proporcional, derivativo, integral) más una acción integral a la salida del controlador difuso.

**2.-** Selección de las variables de entrada y salida del sistema. El sistema es de tipo MISO, este cuenta con tres entradas y una salida. Como entradas se tomó al "error", "derivada del error", y a la "integral del error", en la fig.7, podemos observar cómo se distribuyen las entradas y las salidas en nuestro sistema difuso.

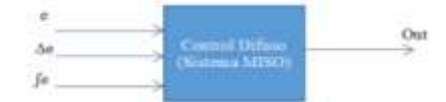

Fig.7. Diagrama de bloque del Control Difuso de la planta de presión Elaborado por: Alomoto, L. y Quimbita, E.

**3.-** El tercer paso consiste en la definición de los Conjuntos difusos y las funciones de pertenencia de los espacios de entrada y salida. Para este caso se utilizó los conjuntos difusos de tipo triangulares con su respectivo solapamiento.

#### **Funciones de Pertenencia de las entradas**

El rango de medición para la planta de flujo varía entre 10 a 45 in $H<sub>2</sub>O$ , por lo tanto las funciones de pertenencia del error se las diseño como se muestra la fig.8.

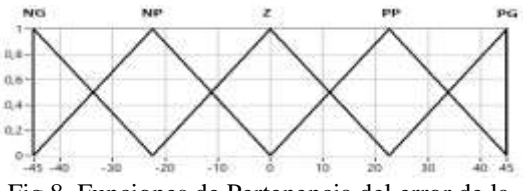

Fig.8. Funciones de Pertenencia del error de la Planta de Flujo Elaborado por: Alomoto, L. y Quimbita, E.

#### **Dónde:**

NG, Negativo Grande NP, Negativo Pequeño Z, Cero PP, Positivo Pequeño PG, Positivo Grande

Las variables "error", "derivada del error", e "integral del error" usan similares funciones de pertenencia, esto debido a que varían dentro del mismo rango.

En la fig.9, se muestra las funciones de pertenencia para la derivada del error de la planta de flujo.

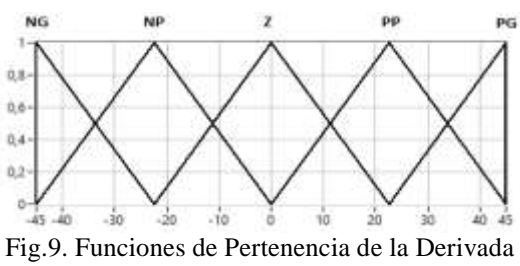

del error de la Planta de Flujo Elaborado por: Alomoto, L. y Quimbita, E.

#### **Dónde:**

NG, Negativo Grande NP, Negativo Pequeño Z, Cero PP, Positivo Pequeño PG, Positivo Grande

En la fig.10, se muestra las funciones de pertenencia para la integral del error de la planta de flujo.

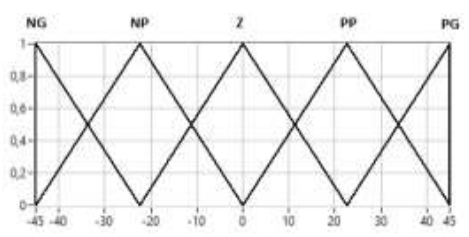

Fig.10. Funciones de Pertenencia de la Integral del error de la Planta de Flujo Elaborado por: Alomoto, L. y Quimbita, E.

#### **Dónde:**

NG, Negativo Grande NP, Negativo Pequeño Z, Cero PP, Positivo Pequeño PG, Positivo Grande

#### **Funciones de Pertenencia de las Salidas**

La variable salida del Sistema de flujo varia en el número de funciones de pertenencia en el conjunto difuso, la salida del Sistema CV, incrementa o decrementa conforme la PV llega al SP. Por lo tanto a la salida, tomando en cuenta la rapidez por interacción del controlador, el rango de variación de la salida es de -0,5 a 0,5.

Para la salida del sistema se utiliza funciones de pertenencia triangulares como se muestra en la fig.11.

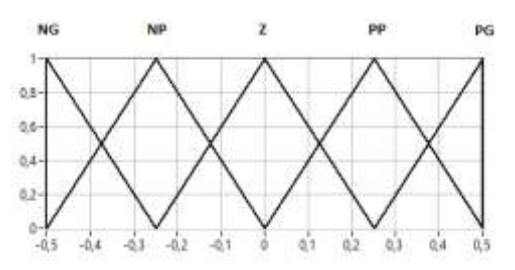

Fig.11. Función de Pertenencia para la salida del sistema difuso para la planta de Flujo. Elaborado por: Alomoto, L. y Quimbita, E.

**Dónde:**

NG, Negativo Grande NP, Negativo Pequeño Z, Cero PP, Positivo Pequeño PG, Positivo Grande

**4.-** La FAM para la planta de flujo consta de 125 reglas que relacionan el error la derivada del error y la integral del error, la tabla 2, muestra la relación entre las entradas y salidas para el proceso de flujo.

Tabla 2. FAM del Controlador de planta de Flujo.

| # Regla        | Error     | Derivada  | Integral  | <b>Salida</b>  |
|----------------|-----------|-----------|-----------|----------------|
| 1              | NG        | NG        | NG        | <b>NG</b>      |
| $\overline{2}$ | <b>NG</b> | <b>NG</b> | <b>NP</b> | <b>NG</b>      |
| $\mathbf{B}$   | NG        | NG        | ZE        | N <sub>G</sub> |
| 4              | NG        | NG        | <b>PP</b> | NG             |
| 5              | NG        | NG        | PG        | <b>NG</b>      |
| 6              | NG        | NP.       | <b>NG</b> | <b>NG</b>      |
| 7              | NG.       | NP.       | NP        | <b>NG</b>      |

| 122 | PG | PG | NP | P G |
|-----|----|----|----|-----|
| 123 | PG | PG | ZE | P G |
| 124 | PG | PG | pp | P G |
| 125 | PG | PG | PG | PG  |

Fuente: [12]

**5.-** Al igual que en la Planta de Presión el método de defuzzificación utilizado es el de Centro de Gravedad debido a su uso común para este tipo de controles.

#### **C. Configuración de la Red Ethernet**

La arquitectura implementada es de tipo maestro esclavo donde la PC trabajara como maestro y las tarjetas SB-RIO como esclavos.

Como primer punto seleccionamos el dominio en el que va a funcionar nuestra red, en este caso el maestro tendrá la siguiente IP 169.254.66.1, la máscara de Subred será 255.255.0.0, como se muestra en la Fig.12.

|                                                                                                    | <b>Propositions</b> die Ethernet                                                                                                    |                                  | Propiedates: Piotocolo de Hitlered verbon & IT.                                                                                                    |                     |
|----------------------------------------------------------------------------------------------------|----------------------------------------------------------------------------------------------------|----------------------------------|----------------------------------------------------------------------------------------------------|---------------------|
|                                                                                                    | <b>Grasswa driver 160 computer</b>                                                                                                    |                                  | <b>Grand</b>                                                                                                    |                     |
| Deadle 1001                                                                                                    | F. Fordert FCs 16 liquity Curaciler                                                                                                    |                                  | Russis Faster' as A lite can Rigura salar. After as anyone as its selection rent to be in-<br>let ex conseible ton lets funcionisted. De la contrano, italieni.<br>The observations as lace for all safe software in contactor all and<br>aproximada |                     |
|                                                                                                    | Tony conseion case the signerities elemented                                                                                           |                                  | C Chiener and reveals: 3" automatic arrest to<br>@ Lean for equipment directed in this                                                                                                    |                     |
|                                                                                                    | To a Company representery problems a precision Normark<br>1 - Prescula os indigious de adaptado de red de Richar.                      |                                  | Drawing Uni-                                                                                                    | IR.39.W.L           |
|                                                                                                    | 27 - L. Cardiniano de protuccio: LLDP de Monsark                                                                                       |                                  | Manach de subset:                                                                                                    | 35, 26, 8, 20       |
|                                                                                                    | $\pi^*$ + Contrader as E.T. for approximate determining the fact<br>W. + Frequenties for the determinant developming has the word data |                                  | <b>Ranta de erlaut predeterminata:</b>                                                                                                    |                     |
|                                                                                                    | Dr. 41 (CD) Information to the stream 4 - 15<br>0-Principal and Harry American at Manufacturer                                         |                                  | To the basic for all any control and any collection (2002), as mentally personal                                                                                                    |                     |
|                                                                                                    |                                                                                                    |                                  | Bit that has expected detections in security (FD).                                                                                                    |                     |
| rese.                                                                                                    |                                                                                                    | Treasuribodes                    | The volta (2010) perfections                                                                                                    |                     |
| Descripción                                                                                                    |                                                                                                    |                                  | bendie 208 alteration.                                                                                                    | ----                |
| Protection TER-78" Elembration-disruptivity West abduces<br>search under virtualizer particle of determined audio colders in a consideration<br>ache terminato televi |                                                                                                    | There ar Success is un-          | <b>Science average</b>                                                                                                    |                     |
|                                                                                                    |                                                                                                    | the annual control of the second |                                                                                                    | Details<br>Argenter |

Fig.12. Cambio de la Dirección IP de la PC.

Elaborado por: Alomoto, L. y Quimbita, E.

Damos otra dirección IP a los esclavos, para la planta de Presión la IP es 169.254.4.42, y la IP 169.254.66.100 para la planta de Flujo.

Para cambiar la IP de los esclavos se necesita abrir el software NI MAX como se muestra en la Fig.13.

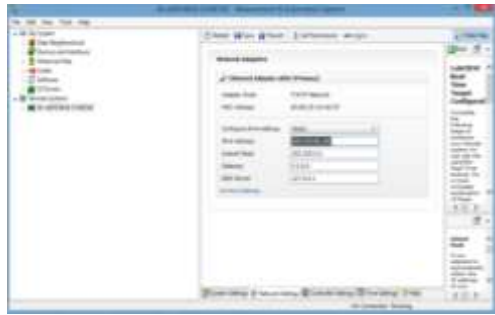

Fig.13.Cambio de IP de las SB-RIO Elaborado por: Alomoto, L. y Quimbita, E.

Después de haber establecido la IP para el Maestro y los esclavos reiniciamos el equipo para evitar cualquier inconveniente de conexión a la Red.

Para comprobar la comunicación entre el maestro y los esclavos se recomienda hacer ping entre ellos, en la Fig.14, se muestra el mensaje de una buena comunicación entre el maestro y un esclavo.

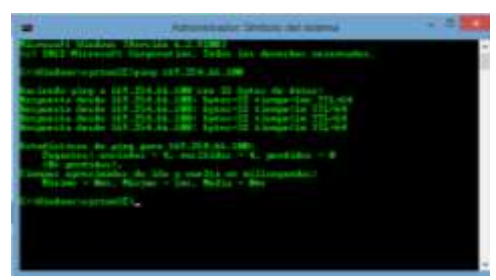

Fig.14. Ping Maestro a Esclavo

#### **HMI de la red Ethernet**

Para el HMI se utilizó el software Labview en el mismo se describe en forma gráfica el historial de las variables controladas cabe recalcar que este HMI se ejecuta y funciona en el maestro, es decir en la PC para posteriormente a través de la red Ethernet enviar la señal del set point (SP) hacia los controladores y recibir de los mismos la

variable de proceso (PV) y la Variable de control (CV).

En la Fig.15, podemos visualizar el HMI de las plantas controladas.

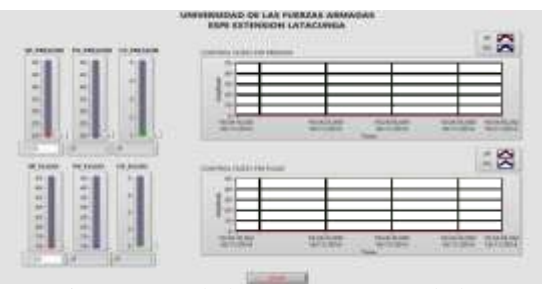

Fig.15. HMI de los procesos controlados Elaborado por: Alomoto, L. y Quimbita, E.

#### **IV. RESULTADOS Y PRUEBAS EXPERIMENTALES.**

#### **A. Resultado del algoritmo Difuso vs. PID implementado a la estación de Presión.**

En la Tabla 3 se muestran los resultados obtenidos de la variable del proceso (PV), a diferentes valores de Set-Point (SP) del sistema, el tiempo de estabilización y el porcentaje del sobreimpulso basado tanto en lógica difusa y en PID tradicional, realizado a la estación de Presión.

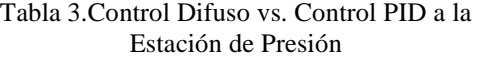

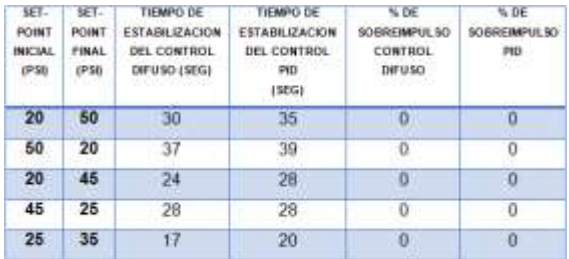

Elaborado por: Alomoto, L. y Quimbita, E.

En las siguientes figuras 16 y 17 se puede observar los resultados obtenidos a diferentes SetPoint ingresadas desde el servidor mediante teclado.

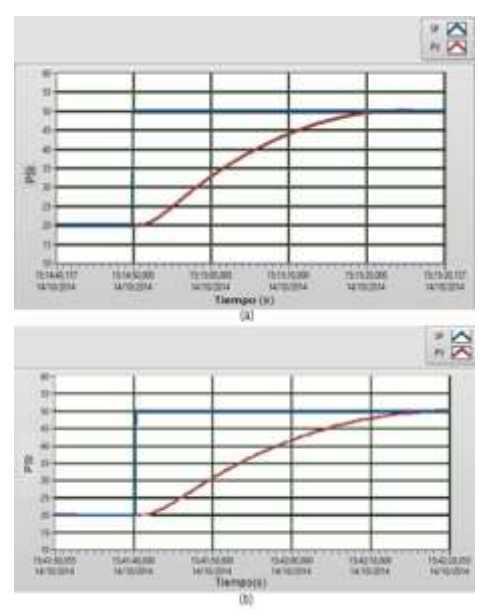

Fig. 16. SP 20-50 (a) Control Difuso, (b) PID. Elaborado por: Alomoto, L. y Quimbita, E.

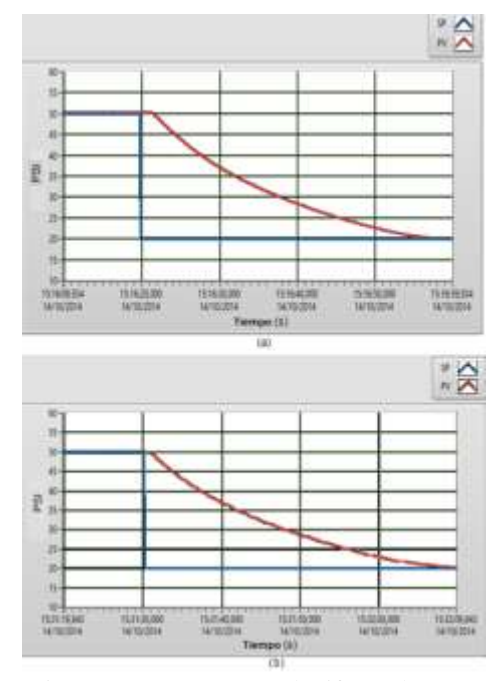

Fig.17**.** SP 20 (a) Control Difuso, (b) PID. Elaborado por: Alomoto, L. y Quimbita, E.

De acuerdo a los resultados obtenidos y indicados en la Tabla 3, el controlador difuso se estabiliza con mayor rapidez que el controlador PID tradicional como se observa en la Fig.18, y en este de procesos no se presencia ningún sobreimpulso como se observa en la Fig.19.

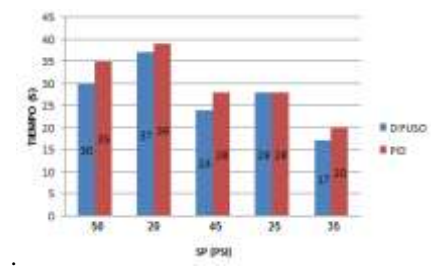

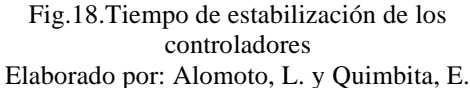

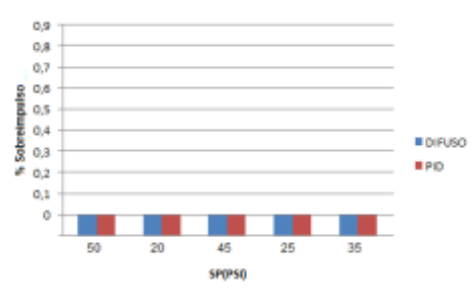

Fig.19. Porcentaje de sobreimpulso de los controladores.

Elaborado por: Alomoto, L. y Quimbita, E.

### **B. Resultado del algoritmo PID Difuso vs. PID implementado a la estación de Flujo.**

En la Tabla 4 se muestran los resultados obtenidos de la variable del proceso (PV) de los dos controladores, a diferentes valores de Set-Point (SP) del sistema, así como el tiempo de estabilización y el porcentaje de sobreimpulso basadas tanto en lógica difusa y en un control PID tradicional, realizada a la estación de Flujo.

Tabla 4. Control Difuso vs. Control PID de la estación de Flujo

|                                                 | estación de Fitipo                  |                                                                      |                                                                        |                                                             |                                                     |  |  |
|-------------------------------------------------|-------------------------------------|----------------------------------------------------------------------|------------------------------------------------------------------------|-------------------------------------------------------------|-----------------------------------------------------|--|--|
| <b>MT-</b><br>POINT<br>INICIAL<br><b>II+H20</b> | SET-<br>POINT<br>FINAL.<br>(int620) | <b>TIEMPO DE</b><br>ESTABLIZACIÓN<br>DEL CONTROL<br>DIFUSO<br>(BEGI- | TIEMPO DE<br>ESTABLIZACION<br>DEL CONTROL<br><b>FID</b><br><b>DEGI</b> | % DE<br>SOBRESMALSO<br>DEL.<br><b>CONTROL</b><br>DIFUSO (%) | <b>WDE</b><br><b>SCIENTING SO</b><br>DEL.<br>PO (N) |  |  |
| 12                                              | 45                                  | $13 -$                                                               | 17                                                                     | 4.4                                                         | 22 <sub>1</sub>                                     |  |  |
| 45                                              | 18                                  | ä                                                                    | $^{20}$                                                                | 5.5                                                         |                                                     |  |  |
| 18                                              | 38                                  | 10                                                                   | 12                                                                     | 52                                                          |                                                     |  |  |
| 38                                              | 28                                  | 8                                                                    | 11                                                                     | 1.7.                                                        |                                                     |  |  |
| 45                                              | 12                                  |                                                                      | 25                                                                     | Đ                                                           |                                                     |  |  |

Elaborado por: Alomoto, L. y Quimbita, E.

En las siguientes figuras se puede observar la respuesta de los dos controladores con SetPoint diferentes ingresadas desde el servidor mediante teclado.

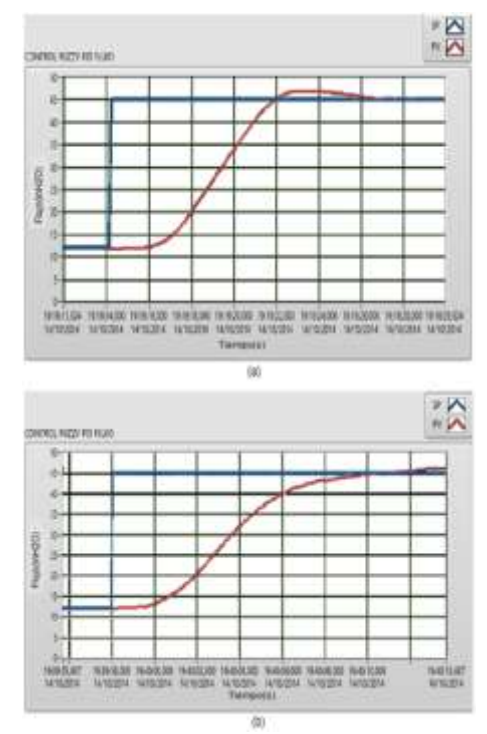

Fig.20. SP 12-45 (a) Control Difuso, (b) PID. Elaborado por: Alomoto, L. y Quimbita, E.

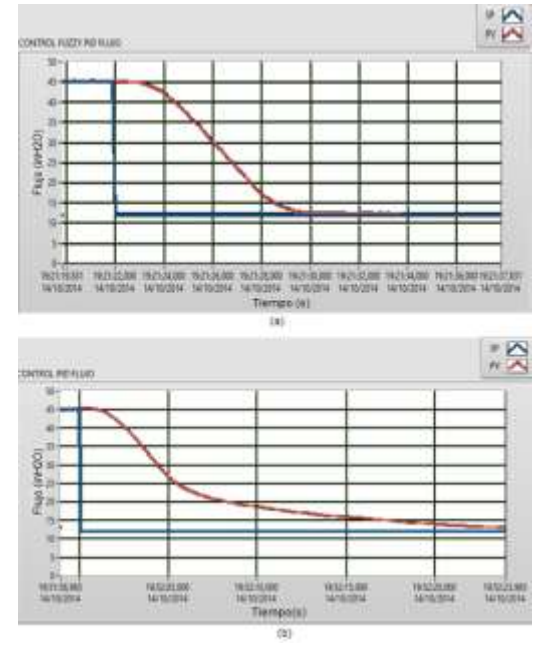

Fig.21. SP 45-12 (a) Control Difuso, (b) PID. Elaborado por: Alomoto, L. y Quimbita, E.

De acuerdo a los resultados obtenidos en las pruebas realizadas el controlador difuso se estabiliza notablemente más rápido que el controlador PID tradicional como se observa en la Fig.22, y en la Fig.23, también podemos observar el sobreimpulso que se presenta en el control Difuso, el mismo que es mínimo y este a su vez no afecta en el tiempo de estabilización del proceso.

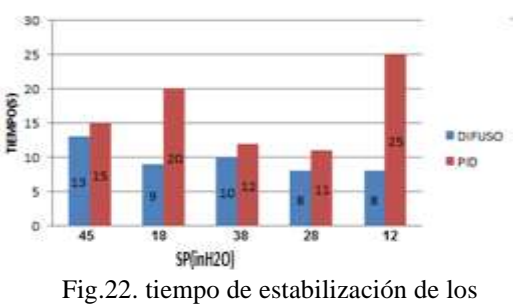

controladores. Elaborado por: Alomoto, L. y Quimbita, E.

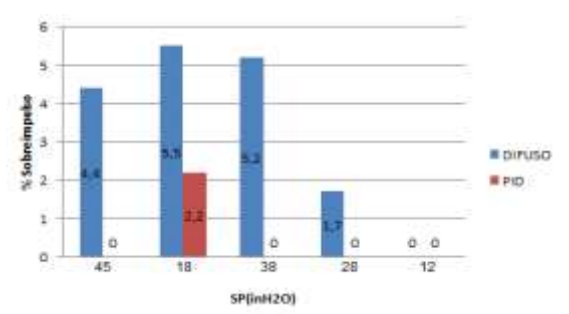

Fig.23. Porcentaje de sobreimpulso error de los controladores.

Elaborado por: Alomoto, L. y Quimbita, E.

### **V. CONCLUSIONES**

- 1. El controlador Difuso alcanza un control superior a un controlador tradicional como es el PID y es importante tomar en consideración el proceso ya que dependerá de ella que tan óptimo es el control, un controlador Difuso puede llegar a ser una excelente opción para suplantar un control tradicional.
- 2. Es posible el diseño e implementación de un controlador Difuso, mediante un dispositivo de control avanzado, para el control de las estaciones de Presión y Flujo del Laboratorio de Redes Industriales y Control de Procesos de la

Universidad de las Fuerzas Armadas-ESPE integrados por una red Ethernet.

- 3. Al implementar un Controlador PD Difuso (Proporcional derivativo) a un proceso (estación de Presión), es posible eliminar el error en estado estable, algo que sería imposible obtener con un Control Proporcional Derivativo tradicional, obligatoriamente necesitaría de una parte integral que ayude a eliminar este error.
- 4. La gran ventaja que se consigue de un Control Difuso en comparación al Control PID tradicional implementado a los procesos, es el tiempo de respuesta que se obtuvo, este tiempo es mucho menor ocasionando que el control de la planta se estabilice con mayor rapidez que el control PID.
- 5. Después de varia pruebas realizadas, los dos controles presentan valores muy pequeños de error en estado estable, sin embargo con el Control Difuso se obtiene un error más pequeño que el control PID tradicional, por tal razón se consigue que las variaciones del control de los procesos en estado estable sean mínimas y alcancen una variación imperceptible.
- 6. El Controlador Difuso responde mejor y más rápido a las perturbaciones y cambios de SP que se presentan en el trascurso de control del proceso, mientras que un PID tradicional es más lento en su respuesta.
- 7. La red Ethernet implementada es factible con estos dispositivos de control avanzado, debido que es posible el intercambio (transmisión y recepción) de datos en tiempo real.
- 8. La implementación del controlador Difuso en los dispositivos SB RIO son óptimos, ya que se puede realizar la transmisión y la recepción de los datos en tiempo real, los mismos que son monitoreados en una PC maestra conectadas mediante una red Ethernet.

#### **V. REFERENCIAS**

- [1] L. A. S. Dediós, "Control predictivo y optimización económica aplicados", Piura, 2004.
- [2] S. Joe Qin y Thomas A, "Badgwell An Overview of Industrial Model Predictive Control Technology", 2000.
- [3] D. E. Rivera, "PID Controller Tuning using Internal Model Control", A Modern Approach, 2002.
- [4] Greg Goebel, "An Introduction To Fuzzy Control Systems".
- [5] Keith Sevcik, "An introduction to Model Reference Adaptive Control (MRAC)", 2006.
- [6] Bonifacio Martínez del Brío, Alfredo Sanz Molina, "Redes Neuronales y Sistemas Borrosos", Alfaomega, Tercera edición, 2007.
- [7] Pineda Cando Marco Antonio, Vivas Paspuel Atal Kumar, "Control de un modelo aerodinámico aplicando sistemas difusos", Escuela Politécnica Nacional de Quito, Tesis de Ingeniería, Noviembre 2008.
- [8] Kevin M. Passino & Stephen Yurkovich, "Fuzzy Control", Addison Wesley, 1998.
- [9] Jiménez L., "Algunas aplicaciones de la lógica difusa a teoría de control", Instituto Politécnico.
- [10] Timothy J. Ross, "Fuzzy Logic with engineering applications", John Wiley & Sons Ltd, 2004.
- [11] Ahmad M. Ibrahim, "FUZZY LOGIC for Embedded System Applications", Newnes, 2004.
- [12] Ponce Pedro, "Inteligencia Artificial con aplicaciones a la ingeniería", Alfaomega, Primera edición, 2010.

## **LINKOGRAFÍA**

- [13] **Características de una red Ethernet Industrial [Online].** [http://www.emb.cl/electroindustria/articu](http://www.emb.cl/electroindustria/articulo.mvc?xid=1034&edi=55) [lo.mvc?xid=1034&edi=55](http://www.emb.cl/electroindustria/articulo.mvc?xid=1034&edi=55)
- [14] NI **CompactRIO. [Online].** [http://www.ni.com/compactrio/whatis/es](http://www.ni.com/compactrio/whatis/esa/) [a/](http://www.ni.com/compactrio/whatis/esa/)
- [15] NI myRIO. [Online]. [http://sine.ni.com/nips/cds/view/p/lang/es](http://sine.ni.com/nips/cds/view/p/lang/es/nid/211736) [/nid/211736](http://sine.ni.com/nips/cds/view/p/lang/es/nid/211736)
- [16] NI Single-Board RIO. [online]. [http://www.ni.com/singleboard/whatis/es](http://www.ni.com/singleboard/whatis/esa/) [a/](http://www.ni.com/singleboard/whatis/esa/)
- [17] NI LabVIEW RIO Evaluation KIT. [online] [http://sine.ni.com/ds/app/doc/p/id/ds-](http://sine.ni.com/ds/app/doc/p/id/ds-468/lang/es)[468/lang/es](http://sine.ni.com/ds/app/doc/p/id/ds-468/lang/es)
- [18] Software de Desarrollo de Sistemas NI LabVIEW. [online]. <http://www.ni.com/labview/esa/>
- [19] Module RT y FPGA. [Online]. [http://sine.ni.com/nips/cds/view/p/lang/es](http://sine.ni.com/nips/cds/view/p/lang/es/nid/11834) [/nid/11834](http://sine.ni.com/nips/cds/view/p/lang/es/nid/11834)
- [20] Tesis: "Diseño e implementación de un sistema SCADA utilizando Factorytalk y Ethernet Industrial con tecnología Allen Bradley para el monitoreo y control de las estaciones de flujo, nivel y presión en el Laboratorio de Redes Industriales y Control de Procesos de la Universidad de las Fuerzas Armadas ESPE Extensión Latacunga."[Online]. [http://repositorio.espe.edu.ec/handle/210](http://repositorio.espe.edu.ec/handle/21000/2712/browse?type=author&order=ASC&rpp=20&value=Pullupaxi+Galora%2C+Javier+Israel) [00/2712/browse?type=author&order=AS](http://repositorio.espe.edu.ec/handle/21000/2712/browse?type=author&order=ASC&rpp=20&value=Pullupaxi+Galora%2C+Javier+Israel) [C&rpp=20&value=Pullupaxi+Galora%2](http://repositorio.espe.edu.ec/handle/21000/2712/browse?type=author&order=ASC&rpp=20&value=Pullupaxi+Galora%2C+Javier+Israel) [C+Javier+Israel](http://repositorio.espe.edu.ec/handle/21000/2712/browse?type=author&order=ASC&rpp=20&value=Pullupaxi+Galora%2C+Javier+Israel)
- [21] MATLAB. [Online]. [http://www.mathworks.es/products/matl](http://www.mathworks.es/products/matlab/index.html?s_tid=gn_loc_drop) [ab/index.html?s\\_tid=gn\\_loc\\_drop](http://www.mathworks.es/products/matlab/index.html?s_tid=gn_loc_drop)
- [22] SISTEMA DE IDENTIFICACION. [Online]. [http://www.mathworks.es/es/products/sy](http://www.mathworks.es/es/products/sysid/index.html) [sid/index.html](http://www.mathworks.es/es/products/sysid/index.html)
- [23] Control Mediante Lógica Difusa

## [http://www2.elo.utfsm.cl/~elo377/docum](http://www2.elo.utfsm.cl/~elo377/documentos/Fuzzy.pdf) [entos/Fuzzy.pdf](http://www2.elo.utfsm.cl/~elo377/documentos/Fuzzy.pdf)

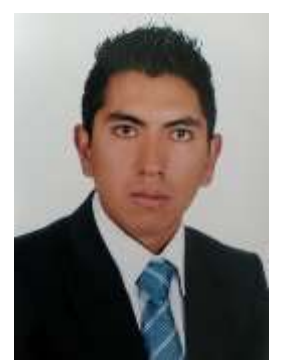

**Luis Alomoto.** Nació en Toacaso provincia de Cotopaxi en Ecuador. Es graduado del Colegio Particular "Hermano Miguel" donde obtuvo el título de Bachiller en Electrónica de consumo.

Actualmente se encuentra egresado de la Carrera de Ingeniería en Electrónica e Instrumentación en la Universidad de las Fuerzas Armadas-ESPE en la ciudad de Latacunga Ecuador. E-mail: [luisiza@yahoo.com](mailto:luisiza@yahoo.com)

**Erick Quimbita.**  Nació en Latacunga provincia de Cotopaxi en Ecuador. Es graduado de la Unidad Educativa FAE Nº5 donde obtuvo el título de Bachiller en Ciencias especialización Físico Matemático.

Actualmente se encuentra egresado de la Carrera de Ingeniería en Electrónica e Instrumentación en la Universidad de las Fuerzas Armadas -ESPE en la ciudad de Latacunga Ecuador. E-mail: [eric17\\_1990@hotmail.com](mailto:eric17_1990@hotmail.com)